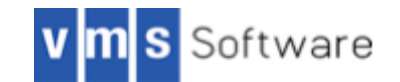

# **Software Product Description**

**PRODUCT NAME: VSI DECnet forOpenVMS Integrity V8.4-2L1 SPD DO-VIBHAA-024 and OpenVMS Alpha V8.4-2L2**

# **DESCRIPTION**

This document addresses VSI DECnet for OpenVMS Alpha and OpenVMS Integrity.

**Note:** This Software Product Description (SPD) covers VSI DECnet for OpenVMS on Alpha and Integrity servers. Unless explicitly noted, the features described apply to both platforms. Licenses and part numbers are platform specific and are noted in the Ordering Information section of this SPD.

VSI DECnet for OpenVMS on Alpha and Integrity servers allows a suitably configured OpenVMS system to participate as an end node. With proper network planning, DECnet networks can contain up to 1,023 nodes per network area and up to 63 areas per network. The DECnet for OpenVMS License Product Authorization Key (PAK), when registered on an OpenVMS system, enables communication between systems using the DECnet protocols. DECnet for OpenVMS has been implemented in accordance with Phase IV of the Digital Network Architecture (DNA) product.

DECnet for OpenVMS is a layered product that ships with the Alpha and Integrity server operating systems. On OpenVMS Alpha systems, the DECnet for OpenVMS License provides the right to use the software product on a single CPU and includes the delivery of a License Product Authorization Key (PAK) to enable DECnet for OpenVMS software. On OpenVMS Integrity server systems, the DECnet for OpenVMS license is part of the Base Operating Environment (BOE), which is licensed on a per-core license basis. DECnet for OpenVMS is warranted only for use with Phase IV and DECnet-Plus (formerly DECnet/OSI) products supported by VSI.

DECnet for OpenVMS offers task-to-task communications, file management, down-line system and task loading, network command terminals, and network resource sharing capabilities using the Digital Network Architecture (DNA) protocols. DECnet for OpenVMS communicates with adjacent and nonadjacent Phase IV and DECnet-Plus nodes.

OpenVMS programs written in MACRO and native mode high-level languages can use DECnet for OpenVMS VAX capabilities.

The network functions available to a DECnet for OpenVMS user depend, in part, on the configuration of the rest of the network. Each DECnet product offers its own subset of Digital Network Architecture (DNA) functions and its own set of features to the user. Networks consisting entirely of DECnet for OpenVMS Phase IV nodes have all the functions described in this SPD. The functions available to users on mixed networks can be determined by a comparison of the SPDs for the appropriate DECnet products.

# **FEATURES**

*Task-to-Task Communication*

For most applications, task-to-task communication can be programmed in a transparent manner where the remote task is treated as a full duplex, record-oriented device. Transparent operation is provided via the following interfaces: System Service calls, Record Management System (RMS) calls (OPEN, GET, PUT, and CLOSE) and high-level language I/O statements (which are mapped to RMS calls). A nontransparent mode of task-to-task

communication is offered by means of the System Service interface that extends the capabilities provided by the transparent mode. These capabilities include support for interrupt messages and multiple inbound connect requests.

Using DECnet for OpenVMS, an OpenVMS program can exchange messages with other user programs. The two user programs can be on the same node, on adjacent Phase IV or DECnet-Plus nodes, or on any two nonadjacent Phase IV or DECnet-Plus nodes in the same network connected by Phase IV or DECnet-Plus routing nodes. DECnet for OpenVMS imposes no special data formatting requirements on the user.

#### *Network Resource Access*

File Access — File access is supported to and from remote DECnet systems using RMS. User programs can sequentially read, create, and delete files on a remote node.

Record Access — User programs can perform record level operations such as GET, PUT, UPDATE, DELETE, FIND, and REWIND to access and modify files residing on a remote OpenVMS node. In addition to sequential access to a file, several other access methods are supported through RMS using DECnet for OpenVMS. These methods include random access by relative record number, random access by key value, random access by Record File Address (RFA), and block I/O access by virtual block number.

#### *Proxy Access*

Remote users can have access to up to 15 proxy accounts on a specific remote system. One proxy account should be designated as the default proxy account on the remote system.

#### *Command Language File Management*

Most OpenVMS Digital Command Language (DCL) commands can be used to perform network file operations. These commands include: ANALYZE, APPEND, BACKUP, CLOSE, CONVERT, COPY, CREATE, DELETE, DIFFERENCES, DIRECTORY, DUMP, OPEN, PRINT, PURGE, READ, SEARCH, SUBMIT, TYPE, and WRITE. The operation of these commands is transparent except for commands that invoke processing on a specific system (that is, SUBMIT/REMOTE and PRINT/REMOTE). Only a node name added to a file specification is required to invoke the network capabilities via one of these commands.

Using the COPY command, a user can transfer sequential, relative, and indexed-sequential (ISAM) files between DECnet nodes that support compatible file structures and record formats. Sequential or relative files with fixed length, variable length, or variable length with fixed control field records can be transferred between two OpenVMS systems. Similarly, multi-keyed indexed files with variable or fixed length records are supported.

The SUBMIT/REMOTE command allows command files residing on a remote node to be submitted for execution at the remote node. The command file must be in the format expected by the node responsible for execution. DECnet for OpenVMS also allows OpenVMS command files to be received from other systems and executed.

The DCL command EXCHANGE/NETWORK, allowing for the transfer of files to or from heterogeneous systems, is available. This command gives users the option to transfer file types between MS-DOS®, UNIX, and OpenVMS systems regardless of record semantics. Unlike the COPY command, which preserves file and record organization during a file transfer, this command enables the user to modify file and record attributes during file transfer.

#### *Downline System Loading*

DECnet for OpenVMS allows for the loading of an unattended system using the services provided by the Maintenance Operations Module (MOM). MOM provides a set of maintenance operations over various types of circuits by using the Maintenance Operations Protocol (MOP). A loadable system is a system that has a load device enabled for MOP service functions and for which a properly formatted load file is supplied. Downline loading involves transferring a copy of the properly format- ted load file image of a remote node's operating system from an OpenVMS node to the unattended target node. For example, DECnet for OpenVMS permits the user to load routing software from the OpenVMS node downline to the target node. Load requests can come from the local DECnet for OpenVMS operator or from the target node. Downline loading is supported for VSI server products. However, this facility is not supported over asynchronous lines.

## *Downline Task Loading*

Initial task images for loadable systems can be stored on OpenVMS file system devices and loaded into remote nodes. Programs already executing on loadable remote systems can be check-pointed to the host OpenVMS file system and later restored to main memory in the remote node. These features simplify the operation of network systems that do not have mass storage devices. This facility is not supported over asynchronous lines

## *Upline Dumping*

Memory images of adjacent nodes connected by DECnet can be written or dumped into a file on an OpenVMS system. This facility helps the system manager in fault isolation on a remote system. This facility is also supported for VSI server products. This facility is not supported over asynchronous lines

## *Network Command Terminal*

The DCL command SET HOST allows a terminal user on one DECnet node to establish a logical connection to another DECnet node that uses the Command Terminal Protocol (CTERM). This connection makes the terminal appear physically connected to the remote system and the operator can use all the standard system and network utilities supported by that remote node. This capability is particularly useful for doing remote program development and allows the terminal users on smaller application-oriented systems to use the resources of larger development-oriented systems.

## *OpenVMS MAIL Utility*

The OpenVMS MAIL utility allows transmission of text messages between users of a standalone system. The DECnet for OpenVMS software allows users to send and receive OpenVMS MAIL to or from users of other systems that operate within the same DECnet network.

## *OpenVMS PHONE Utility*

The OpenVMS PHONE utility allows users to send and receive data interactively from one user's terminal to another user's terminal. DECnet increases the scope of OpenVMS PHONE to allow active users on different systems in the same network to exchange information.

#### *Cluster Alias*

DECnet supports the ability to access some or all nodes in a VMScluster using a separate alias node address, while retaining the ability to address each node in the cluster individually. Not all network objects may be accessed using this mechanism. More than 64 nodes can operate within a cluster, but the maximum number of nodes that are allowed to participate in the cluster alias is 64. Refer to the VMScluster Software Product Description for relevant restrictions.

DECnet and DECnet-Plus nodes can coexist in the same cluster. However, DECnet and DECnet-Plus must have separate system disks, and they cannot share the same cluster alias.

The DECnet for OpenVMS Alpha cluster alias requires that at least one node in the VMScluster be licensed as an Extended Function node.

Refer to the DECnet-Plus documentation for details on configuring a DECnet-Plus cluster alias.

#### *Network Management*

The Network Control Program (NCP) performs three primary functions: displaying statistical and error information, controlling network components, and testing network operation. These functions can be performed locally or executed at remote Phase IV nodes that support these functions. NCP allows for planning, building, tuning, and controlling DECnet networks. NCP can be used to create and manage networks including local node operation, remote node operation, circuits, lines, and objects.

An operator can display the status of DECnet activity at any Phase IV node in the network. The user can choose to display statistics related to the node itself or the communication lines attached to that node, including traffic and error data. The local operator can also perform many network control functions such as starting and stopping lines, activating the local node, and downline loading systems.

DECnet provides network event logging to a terminal device or disk file. Any logged event can be used to monitor, diagnose, and tune a network. The NCP utility can be used to enable and disable the event logging facility.

NCP can also be used to test components of the network. NCP enables transmission and reception of test messages over individual lines either between nodes or through other controller loopback arrangements. The messages can then be compared for possible errors. NCP allows the performance of a logical series of tests that will aid in isolating network problems.

#### *LAN Failover*

DECnet for OpenVMS provides support for OpenVMS LAN failover sets. LAN failover provides a mechanism to protect LAN applications against network interface card (NIC) failures. A LAN failover set is defined by the system manager and consists of a set of like adapters (all the same class) that support LAN failover. One adapter in the failover set is used for LAN traffic; one or more other adapters in the set remain idle. If the active adapter fails, one of the idle adapters in the set automatically takes over LAN traffic using the same address as the failed adapter

# *DECnet for OpenVMS Operation*

DECnet for OpenVMS is implemented under the OpenVMS operating system as an Ancillary Control Process (ACP) and a network device driver with executive- level components and user-level programs supplied by VSI.

The normal OpenVMS protection has been incorporated in the operation of DECnet for OpenVMS. For example, incoming connects including file access and file transfer requests are protected by the normal OpenVMS login and file protection mechanisms. Outgoing connects including file access and file transfer requests can include user password information that is implicitly specified via NCP, or explicitly specified by the user for verification on the remote node.

## *DECnet for OpenVMS Configuration and Performance*

The process of configuring a DECnet node is based primarily on trade-offs of cost, performance, and functionality while satisfying the user's application requirements. It can be expected that network applications will range from low-speed, low-cost situations to those of relatively high performance and functionality. The performance of a given DECnet for OpenVMS node is a function not only of the expected network traffic and resultant processing, but also of the amount of concurrent processing specific to that node. Thus, node performance depends on many factors including:

- CPU types
- Number and type of devices
- In an SMP environment, the overall load on the primary CPU is especially relevant because the Phase IV NETACP can only be scheduled on that CPU.
- Number of device interrupts per unit time
- Communication line(s) characteristics
- Number and size of buffers
- Message size and frequency of transmission
- Applications in use
- Size and frequency of route-through traffic

It is important to note that the rate at which user data can be transmitted (throughput) over a communications line can sometimes approach, but will never exceed, the actual line speed. The reason is that the actual throughput is a function of many factors, including the line quality, protocol overhead, topology, and network application(s), as well as the factors cited in this section.

## **INSTALLATION**

For the first installation of this product, VSI recommends the purchase of VSI's Installation Services. These services provide for installation of the software product by an experienced VSI Software Specialist.

#### *Customer Responsibilities*

Before VSI can install the software, the customer must:

- Ensure that the system meets the minimum hardware and software requirements (as specified in the relevant SPDs).
- Prior to installing VSI hardware or software, obtain, install, and demonstrate as operational any modems and other necessary customer equipment or facilities to which VSI's communication hardware or software will connect.
- Designate one adjacent node to verify installation/connectivity.

• Make available for a reasonable period of time, as mutually agreed upon by VSI and the customer, all hardware communication facilities and terminals that are to be used during installation.

Delays caused by any failure to meet these responsibilities will be charged at the then prevailing rate for time and materials.

Installation for DECnet for OpenVMS will consist of the following:

- Verification that all components of DECnet for OpenVMS have been received.
- Verification that the necessary versions of the OpenVMS software and documentation are available.
- Verification of the appropriate SYSGEN parameters.

**Note:** Should a VSI Software Specialist be required to modify the previously installed operating system parameters, a time and materials charge will apply.

- Create any necessary DECnet accounts and directories.
- Enable software via License Product Authorization Key (PAK) registration.
- Define and create a local node DECnet database.
- Modify the system's startup command procedure to include startup of the DECnet for OpenVMS network.
- Verify the proper installation of DECnet for OpenVMS by running a series of tests to show connectivity to a designated node.

Connectivity to all other nodes within the network is the responsibility of the customer.

# **HARDWARE REQUIREMENTS**

*Processors Supported:*

- Integrity: Any HPE Integrity system capable of running the VSI OpenVMS Integrity Operating System Version 8.4-2L1 or higher.
- Alpha: Any HPE AlphaServer system capable of running the VSI OpenVMS Alpha Operating System Version 8.4-2L1 or higher.

Refer to the latest VSI OpenVMS Integrity or Alpha Software Product Description for information about supported servers.

# **SOFTWARE REQUIREMENTS**

On HPE Integrity servers, VSI OpenVMS Integrity Version 8.4-2L1 or higher is the required operating system version for this product. On HPE AlphaServer systems, VSI OpenVMS Alpha Version 8.4-2L1 or higher is the required operating system version for this product.

# **SOFTWARE LICENSING**

A VSI OpenVMS Base Operating Environment (BOE) or High-Availability Operating Environment (HA-OE) software license is required in order to use the VSI DECnet software product.

- For Integrity servers, the license is included in the VSI OpenVMS Base Operating Environment license. Rights to use future revisions of VSI DECnet are available only through a Support Agreement or through a new license purchase.
- For AlphaServer systems, the license to use VSI DECnet is included in the ALPHA-LP license.
- The DECnet for OpenVMS End System License grants the right to use all the DECnet features with the exception of cluster alias support. The DECnet for OpenVMS Extended Function license is required for cluster alias support.

For more information about OpenVMS licensing terms and policies, contact your VSI account representative. Information is also available at the following website: http://vmssoftware.com/services

# **LICENSE MANAGEMENT FACILITY SUPPORT**

VSI DECnet for OpenVMS supports the *OpenVMS License Management Facility*.

For more information about the License Management Facility, refer to the *VSI OpenVMS License Management Utility Manual* in the OpenVMS documentation set.

License units for this product are allocated on a CPU capacity basis on OpenVMS Alpha. On OpenVMS Integrity servers, DECnet is licensed on a Per Core License (PCL) basis, as part of the Base Operating Environment.

For more information on the License Management Facility, refer to the OpenVMS Operating System Software Product Description or the*License Management*.

# **CLUSTER ENVIRONMENT**

This layered product is fully supported when installed on any valid and licensed OpenVMS Cluster configuration, which are fully described in the *OpenVMS Cluster Software Product Description* **(SPD DO-VIBHAA-032).** See the HARDWARE REQUIREMENTS section in this document for hardware requirements.

DECnet for OpenVMS is fully supported when installed on any valid and licensed VMScluster configuration without restrictions. The *SYSTEMS SUPPORTED* section of the VSI OpenVMS for Integrity Servers and VSI OpenVMS Alpha Operating Systems Software Product Description details any special hardware required or not supported by this product.

OpenVMS cluster software provides a distributed computing environment across a highly integrated set of Integrity server and Alpha systems that operate as a single environment. OpenVMS cluster members can share many resources such as disk and tape storage, CPU resources, and system management operations. Within this highly integrated environment, systems retain their independence because they use local, memory-resident copies of the OpenVMS operating system. Thus, members can boot and fail independently while benefiting from common resources.

OpenVMS cluster configurations are fully described in the OpenVMS cluster Software Product Description.

# **GROWTH CONSIDERATIONS**

The minimum hardware and software requirements for any future version of this product may be different from the requirements for the current version.

#### **ORDERING INFORMATION**

VSI DECnet for OpenVMS Integrity is included in the VSI OpenVMS Integrity Base Operating Environment. VSI DECnet for OpenVMS Alpha is included as part of the Alpha layered products delivery. VSI DECnet for OpenVMS is not separately orderable.

# **SOFTWARE PRODUCT SERVICES**

A variety of service options are available from VSI. For more information, contact your VSI account representative or distributor. Information is also available at the following website: http://vmssoftware.com/services

# **SOFTWARE WARRANTY**

This software product is provided by VSI with a 90-day conformance warranty in accordance with the VSI warranty terms applicable to the license purchase.

Copyright © 2019 VMS Software, Inc., Bolton Massachusetts, USA

Confidential computer software. Valid license from VSI required for possession, use or copying. Consistent with FAR 12.211 and 12.212, Commercial Computer Software, Computer Software Documentation, and Technical Data for Commercial Items are licensed to the U.S. Government under vendor's standard commercial license.

The information contained herein is subject to change without notice. The only warranties for VSI products and services are set forth in the express warranty statements accompanying such products and services. Nothing herein should be construed as constituting an additional warranty. VSI shall not be liable for technical or editorial errors or omissions contained herein.

HPE, HPE Integrity and HPE Alpha are trademarks or registered trademarks of Hewlett Packard Enterprises.

Intel, Itanium and IA64 are trademarks or registered trademarks of Intel Corporation or its subsidiaries in the United States and other countries.

UNIX is a registered trademark of The Open Group.

The VSI OpenVMS documentation set is available on DVD.

Other names may be trademarks of their respective owners.